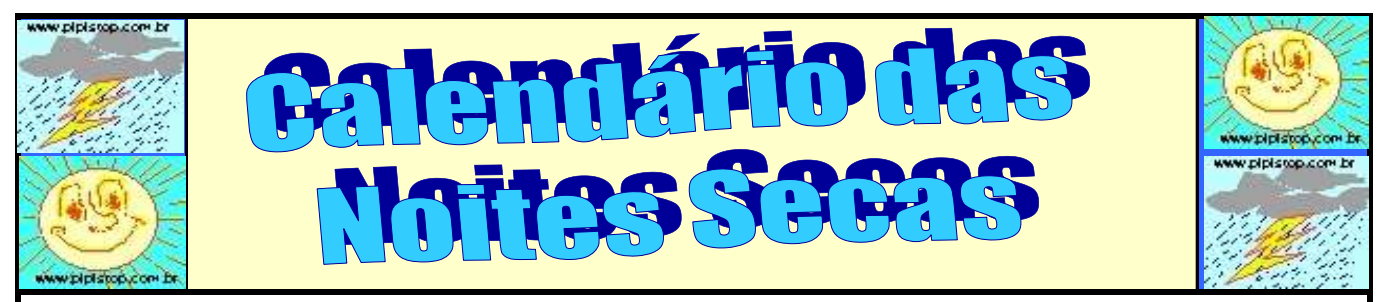

PARA USAR ESTE CALENDÁRIO DAS NOITES SECAS, FAÇA O SEGUINTE. Clique com o botão direito do mouse sobre a figura do SOL no caso de NÃO ter ocorrido o xixi-na-cama ou sobre a nuvem de CHUVA, caso houver molhado a cama. Selecione a opção COPIAR. Após, vá até o quadradinho correspondente ao dia e clique em COLAR. Centralize a figura no seu lugar. Desta forma, você poderá ver claramente o progresso rumo à cama seca! Este calendário também poderá ser impresso e as figuras recortadas e coladas. SUCESSO !!!

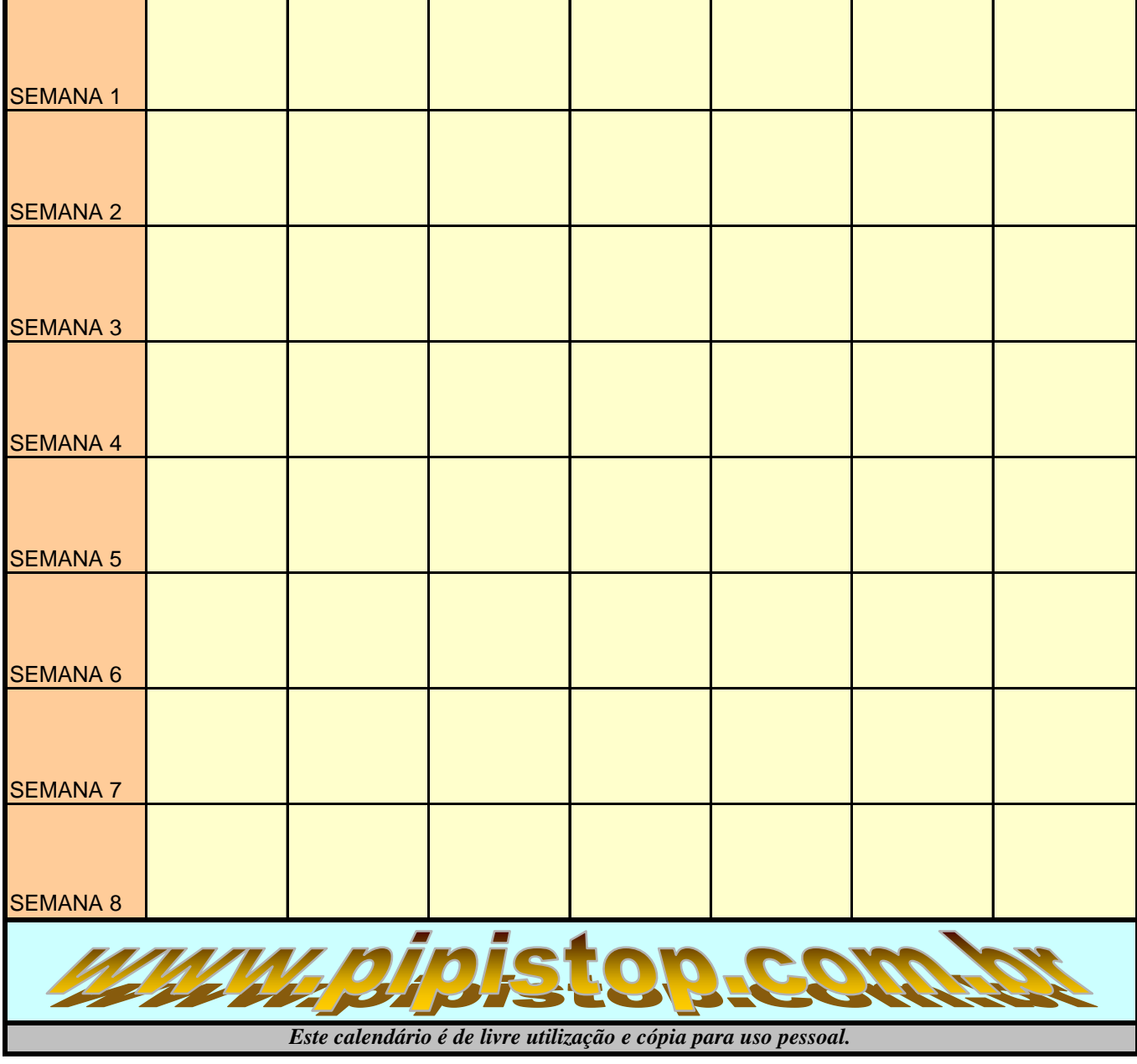

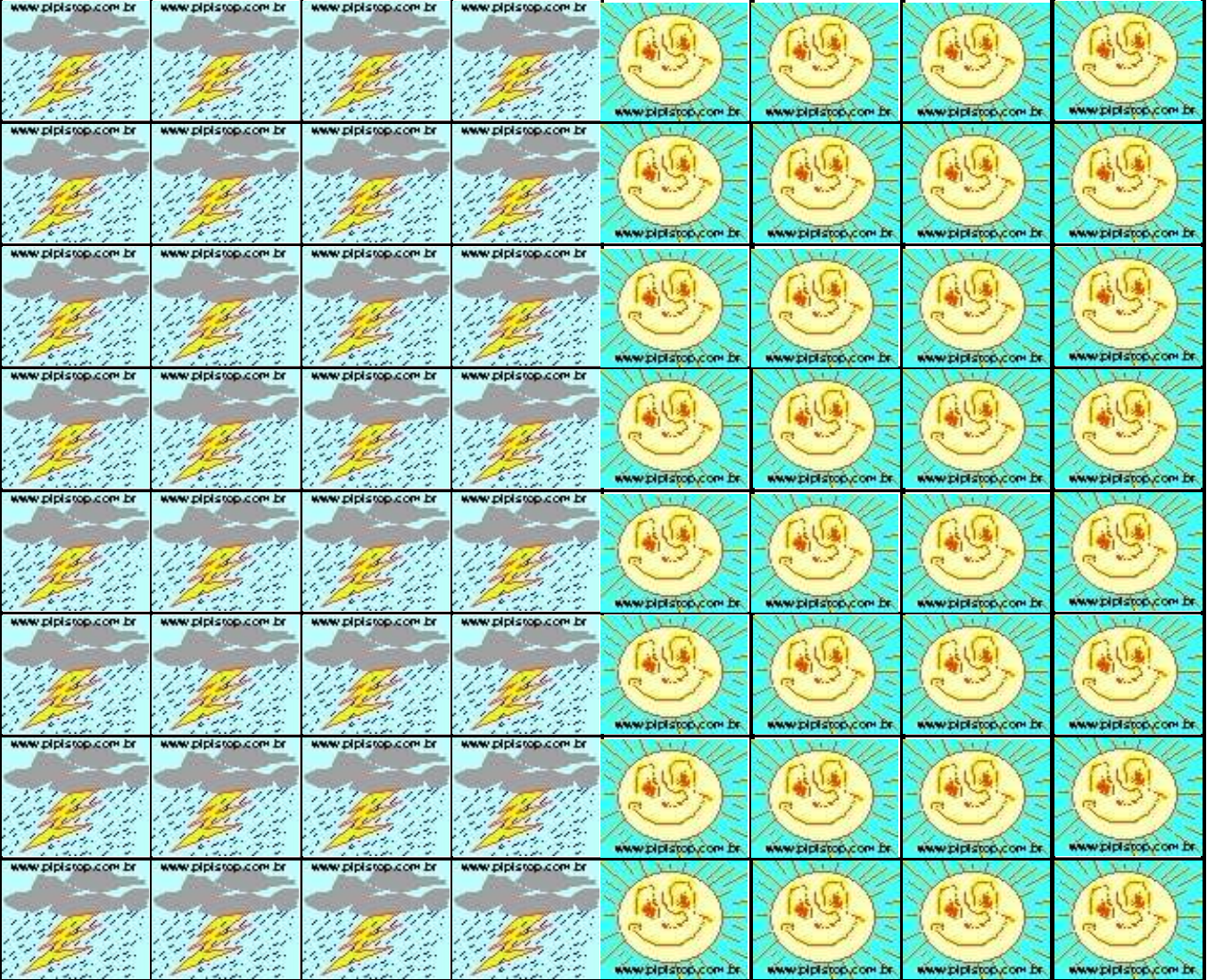